## Rockchip rk30sdk firmware

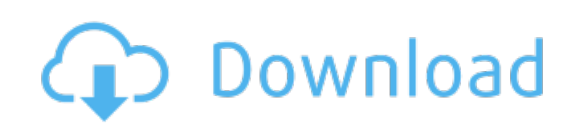

Download: **[rockchip](http://54.fastdownloadportal.ru/?dl&keyword=rockchip+rk30sdk+firmware&source=pdf_sites) rk30sdk firmware**